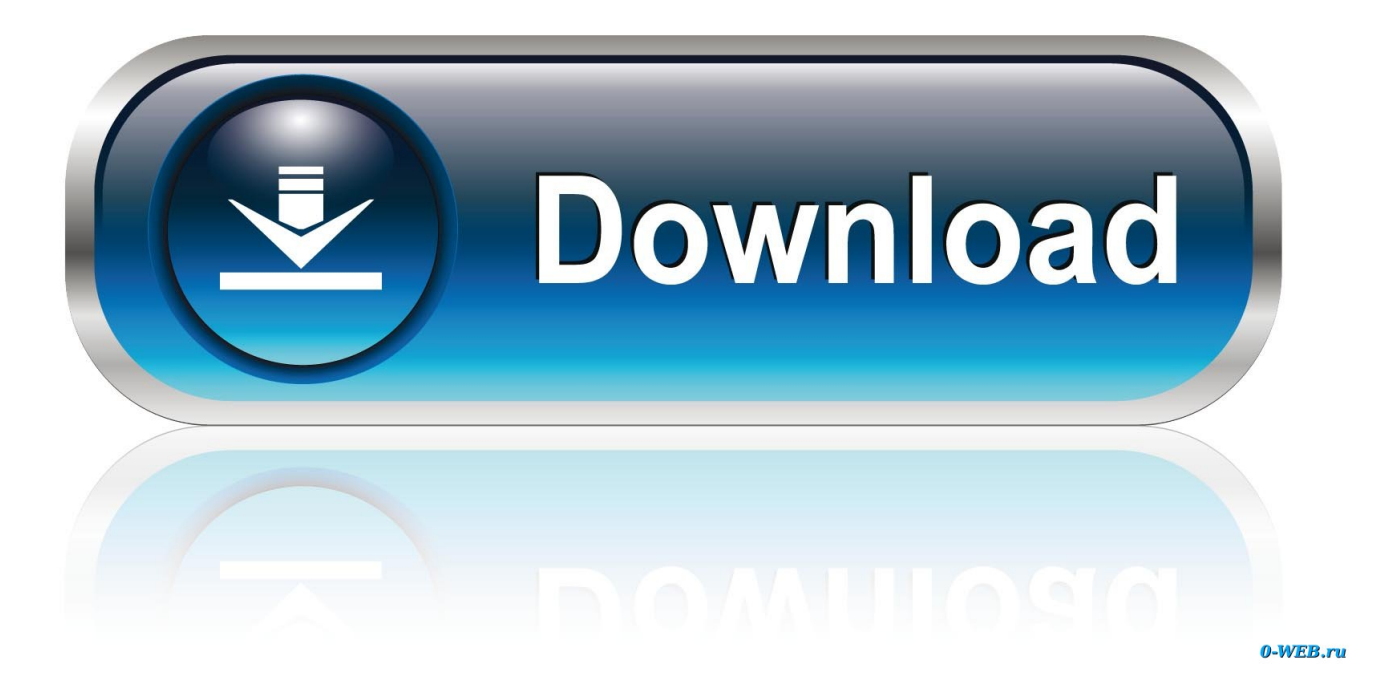

[Youtube Play Button Sticker For Mac](https://geags.com/1u484e)

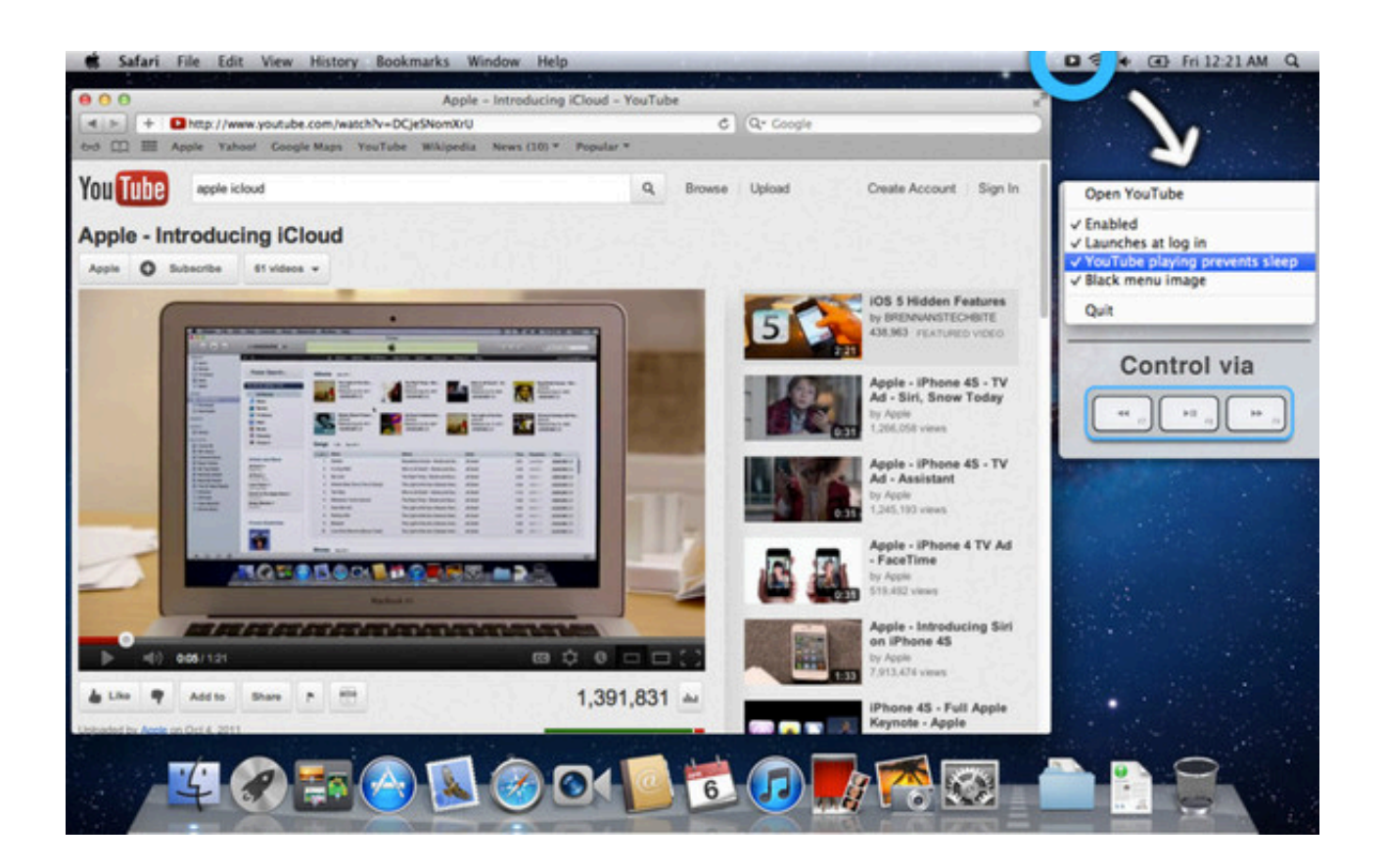

[Youtube Play Button Sticker For Mac](https://geags.com/1u484e)

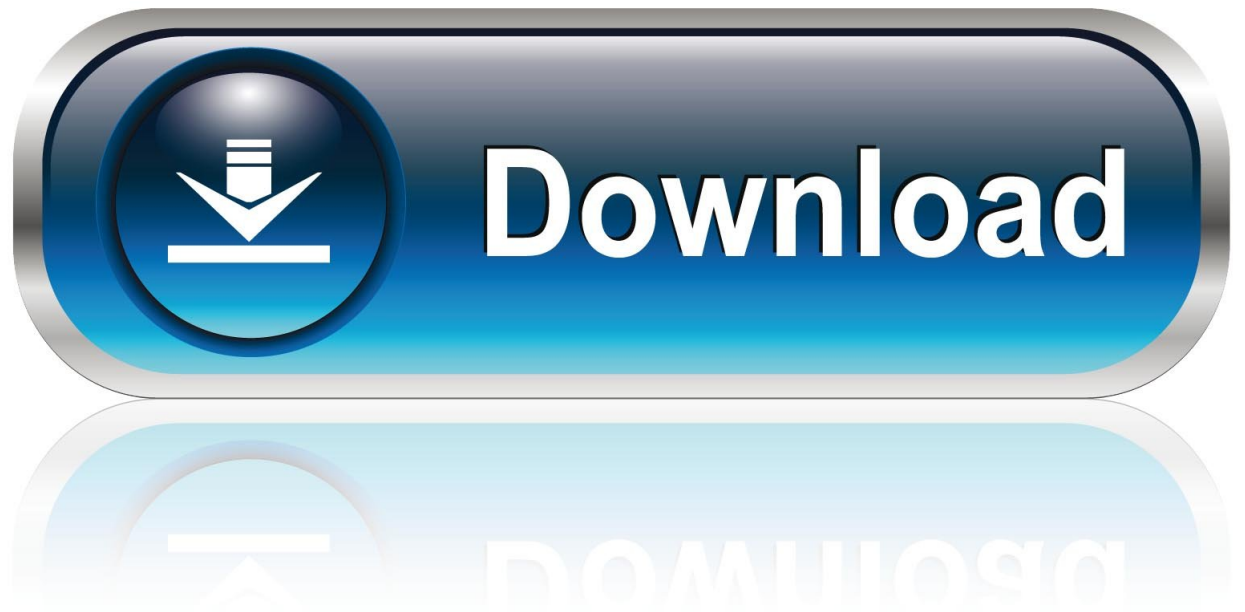

0-WEB.ru

Now in the search box type 'Sticker Market: Emoji keyboard' and get the manager in Google Play Search.

1. youtube play button sticker

Chrome 32 0 1700 102 / Mac. Play and Pause Buttons for YouTube and Vimeo Videos (via Their APIs) See the Pen Play Button for YouTube by Chris Coyier.. Click on the app icon and install it Once installed, find Sticker Market: Emoji keyboard in all apps in BlueStacks, click to open it.. In the next step click on the Search Button in the very first row on BlueStacks home screen.

## **youtube play button sticker**

youtube play button sticker [Autodesk Maya 2011 Mac Download](https://distiluke.over-blog.com/2021/03/Autodesk-Maya-2011-Mac-Download.html)

## [Apple Macintosh Power Supply For Mac](https://pensive-heyrovsky-7d9be9.netlify.app/Apple-Macintosh-Power-Supply-For-Mac)

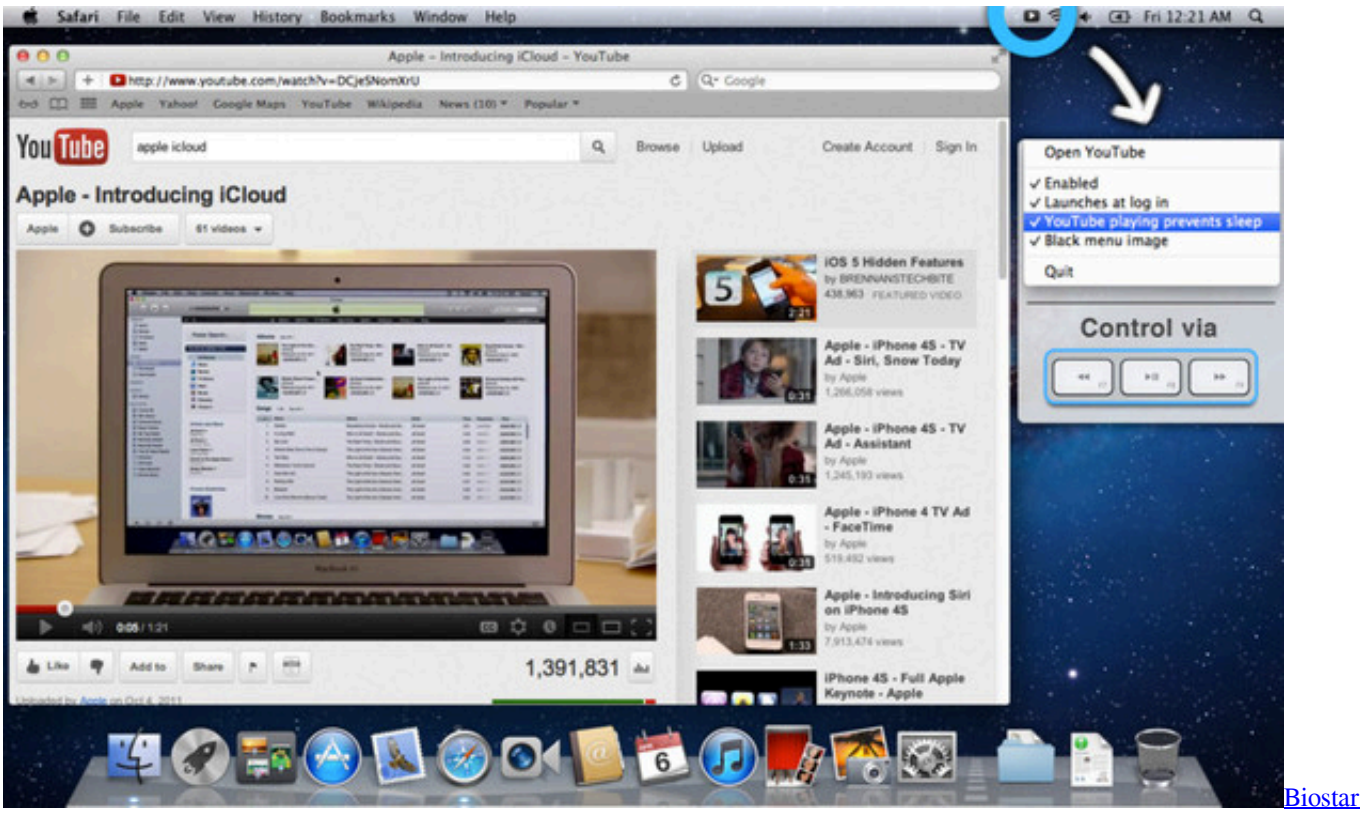

[770E3 Драйвера](https://naughty-meninsky-61ba3e.netlify.app/Biostar-770E3-)

[Work Program For Dentistry](https://ranrenorthkirs.substack.com/p/work-program-for-dentistry) [Canon Lide 110 Driver For Mac](https://wizardly-davinci-99781d.netlify.app/Canon-Lide-110-Driver-For-Mac) Free download way to mp3 converter online

ae05505a44 [Outletburberry.pw : Room Interior Design Apps For Mac](https://hub.docker.com/r/atatzavon/outletburberrypw-room-interior-design-apps-for-mac)

ae05505a44

[Stave 039;n 039;tabs For Mac](https://litucare.substack.com/p/stave-039n-039tabs-for-mac)